# Gilbert-model Loss Trace Generator for Instrumentation of Subjective Assessment Campaigns

Martín Varela - VTT

2012–01–19

#### **Abstract**

This program allows the generation of several accurate (with respect to pre-defined target values) loss traces following a simplified Gilbert loss model (2-states, one with no losses, and one with loss probability  $= 1$ ). For subjective testing, the challenge lies in getting the right stats within a few hundred packets, as test sequences are only *∼* 10*s*long. We take a brute-force approach, generating several samples per combination of lossrate and mean loss burst size until enough sufficiently good traces are generated.

#### **1 Preliminaries**

We will define our *Main* module and import some standard library functions and types.

**module** *Main* **where import** *Data.List* **import** *System.Random* **import** *System.Environment*

### **2 Packet Sequences**

A network flow is represented by a sequence of packets, which either arrive at their destination, or don't. We model this by the type *P acket*, defined as follows:

**data**  $Packet = P_{OK} | P_{LOST}$  **deriving**  $Eq$ **instance** *Show* Packet **where** *show*  $P_{OK} = "0"$  $show$   $P<sub>LOST</sub> = "1"$ 

#### **3 Valid Sequences**

For a given sequence of packets  $\sigma$ , and target values for the loss rate and mean loss burst size,  $LR_t$  and  $MLBS_t$  respectively, we consider  $\sigma$  to be suitable if the difference of the observed loss rate and MLBS in the sequence,  $LR_{\sigma}$  and  $MLBS_{\sigma}$  and the target values is lower than a given threshold.

We will define the thresholds at a 5% of *LR<sup>t</sup>* for the loss rate, and 0.1 packets for the mean loss burst size, and so our conditions for accepting a sequence as valid are

$$
| LR_t - LR_\sigma | \leqslant 0.05 \times LR_t
$$

and

$$
|MLBS_t - MLBS_{\sigma}| \leqslant 0.1
$$

There is an issue with the definition of the mean loss burst size when no losses occur. For some applications, it may be convenient to define it as 1, while in other cases it might be better to define it as 0 (as indeed, if there are no losses, speaking of the mean loss burst size does not make sense). However, for QoE estimation purposes using PSQA or a similar technique, defining it as 0 might be problematic as it introduces a discontinuity in the mean loss burst size axis (i.e. when there are losses, for any loss rate, the mean size of each burst is at least 1). We will, therefore, define the mean loss burst size of a lossless sequence as 1, define our functions accordingly.

We then have:

 $checkSequence: Double \rightarrow Double \rightarrow [Packet] \rightarrow Bool$ *checkSequence tlr tmlbs s*  $| \text{ } tlr > 0 = (abs \ \ \$ \ \ \text{ } tlr - lr \ s) \ \leqslant \ 0.05 * \text{ } tlr \ \wedge$  $(abs \$ \tmtext{tm}lbs - \tmtext{mbs} s) \leq 0.1$  $\vert$  *otherwise* =  $\vert r s \vert \equiv 0$ 

We calculate the loss rate in the sequence by counting the number of lost packets and dividing over the sequence length.

$$
lr\ xs = (fromIntegral\ .\ length\ .\ filter\ (\ \equiv\ P_{\rm LOST})\ \$ \ xs\ )\ /\\ (from Integral\ .\ length\ \$ \ xs)
$$

The mean loss burst size is calculated as the average of the lengths of loss events (i.e. instances where one or more packets are lost). To this end we extract the loss events from the sequence, and calculate the average of their lengths. As discussed above, if there are no losses, then we define the mean loss burst size as one.

*mlbs xs*  $|$  *length l*<sub>-events</sub>  $> 0 = (from Integral \, . \, sum \, . \, map \, length \, \$$ *l events*) */* (*fromIntegral . length* \$ *l events*)  $\vert$  *otherwise* = 1 **where**

*l\_events* = (*filter* (
$$
\lambda e \rightarrow head e \equiv \text{P}_{\text{LOST}})
$$
) .  
\n(*groupBy* ( $\lambda x y \rightarrow x \equiv y \land y \equiv \text{P}_{\text{LOST}}$ ))  $\$$   
\n*xs*

## **4 Sequence Generation**

In order to generate sequences with the desired loss process, we need to calculate, from the target parameters  $LR_t$  and  $MLBS_t$ , the probabilities for the simplified Gilbert model. The conversion is given by

$$
p = \frac{1}{MLBS_t} \frac{LR_t}{1 - LR_t}
$$

and

$$
q = \frac{1}{MLBS_t}
$$

where  $p$  and  $q$  correspond to the probabilities of going from the no-loss state to the loss state, and vice-versa, respectively, as seen in Figure 1.

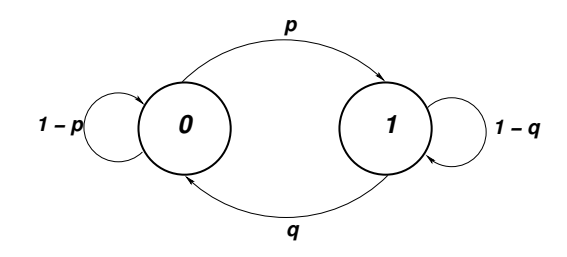

Figure 1: The simplified Gilbert model.

Sequences need to be generated with a pre-defined length, and we will need to obtain several different sequences with similar statistical loss behavior. So if we want to obtain *k* sequences with a certain loss rate *tlr* and mean loss burst size *tmlbs* within a certain tolerance as defined in Section 3, then we can imagine generating an infinite list of sequences *ls* with the target parameters and selecting from those the first *k* sequences that are valid.

We can then write

 $selectSequences: Int \rightarrow Double \rightarrow Double \rightarrow [[Packet]] \rightarrow$ [[*P acket*]]  $selectSequences \, k \, \, thr \, \,tmlbs \, \,s = take \, k \, \,$ *f ilter* (*checkSequence tlr tmlbs*) *s*

It now remains the task of generating the actual sequences with the desired targets. Since it would be useful to obtain repeatable traces, we start by taking a seed as an argument. We'll use that seed to generate a pseudo-random sequence of integer seeds for creating new generators for the actual packet loss sequences. In this way, we get the repeatability, and we keep a larger portion of the code pure. Since there are no guarantees on whether the desired combination of loss rate and mean burst size is attainable, and we want to avoid a non-halting situation, we'll add some bounds to our search space by limiting the number of seeds to be used. We will chose an arbitrary limit for this, but if need be, it could be parametrized.

```
seeds s = take 50000 (randoms $ mkStdGen s) :: [Int]
```
In order to generate the sequences, we need to implement the twostate Markov chain depicted in Figure 1. We use one of the previously generated seeds to feed a new generator, and use this to simulate the chain. So, the creation of a sequences takes as arguments the transition probabilities for the Markov chain, the desired sequence length, and a seed for the pseudo-random number generator. We always start from a loss-free state.

```
createSequence::Double \rightarrow Double \rightarrow Int \rightarrow Int \rightarrow [Packet]createSequence tlr tmlbs k s = \text{unfoldr} fgen (p, q, \mathbf{P_{OK}}, \text{probs})where
     probs = take \; k \; $ (randoms \; $ mkStdGen \; s) :: [Double]p = (tlr / (1 − tlr )) / mbs
      q = 1 / mbs
      mbs
           tmlbs > 0 =tmlbs| \ otherwise = 1fgen::(Double, Double, Packet, [Double]) \rightarrowMaybe (P acket,(Double, Double, P acket, [Double]))
fgen \quad (-,-,-, \qquad []) \qquad = Nothingfgen \quad (p, q, current, probes) = Just (next, (p, q, next, tail probes))where
      next = case current of
        \mathbf{P}_{\mathbf{OK}} \rightarrow \mathbf{if} (p \leqslant head \text{ } probes)
                         then P_{OK}else PLOST
        P_{\text{LOST}} \rightarrow \text{if} \ (q \leq \text{head \text{probs}})then PLOST
                         else POK
```
Having the means to generate sequences with the desired target loss characteristics, we just create an infinite list of such sequences, from which we will then choose as many as we need. It should be noted that depending on the target values and tolerances, this might result in a non-halting computation, as some combinations of target values and sequence length are not feasible.

 $sequence: : Double \rightarrow Double \rightarrow Int \rightarrow Int \rightarrow [[Packet]]$  $sequence$  *tlr tmlbs*  $k s = map (createSequence$  *tlr tmlbs*  $k)$  \$ *seeds s*

With the sequence generation solved, we can now build the rest of the program, which will take arguments for the target loss rate, the target mean loss burst size, the length of the sequences to be generated, the number of sequences to be generated, and a seed for the RNG. The program will then create two files per sequence generated (one with binary information for each packet, and one with a list of lost packets given by their position in the flow), and a file with the actual loss rates and mean loss burst sizes of the sequences generated, for validation purposes.

```
main =do
  args ← getArgs
  let tlr = read \$ \ args \mathrel{!!} 0::Doubletmlbs = read \; \; \; \; \text{args} \; \text{!!} \; \; \text{1} \; \text{:} \; Doublelens = read \; $ \; args \; || \; 2::IntnumS = read $ args !! 3 :: Int
     seed = read $ args !! 4 :: Int
  mapM (createF ile tlr tmlbs seed) $
           zip [1 . .] (selectSequences numS tlr tmlbs $
                        sequences tlr tmlbs lenS seed)
```
The creation of the trace and statistics files is handled like so:

```
createFile::Double \rightarrow Double \rightarrow Int \rightarrow(Int, [Packet]) \rightarrow IO()createFile tlr tmlbs seed (seqno, s) = do
  let outfile = concat ["trace_"
               , show tlr
               , "_"
               , show tmlbs
               , "_"
                , show seed
               , "_"
               , show seqno
               , ".txt"]
     kaufile = concat<sup>["kau_trace_"</sup>
               , show tlr
                , "_"
               , show tmlbs
                , "_"
                , show seed
               , "_"
               , show seqno
               , ".txt"]
     statsfile = concat ["stats_"
               , show tlr
               , "_"
               , show tmlbs
               , "_"
                , show seed
                  , ".txt"]
     stats = concat ["Sequence "
```

```
, show seqno
             , " lr = "
             , show $ lr s
             , ", mlbs = "
             , show $ mlbs s
             , "\n"]
writeFile outfile $ concat $ map (show) s
writeFile kaufile $ concat $ intersperse "\n" $
  map (show . fst) $
  filter (\lambda x \rightarrow snd \ x \equiv \mathbf{P}_{\text{LOST}}) \ zip [1..] s
appendFile statsfile stats
```
# **5 License**

Copyright (C) 2012, Martín Varela

This program is free software; you can redistribute it and/or modify it under the terms of the GNU General Public License as published by the Free Software Foundation; either version 2 of the License, or (at your option) any later version.

This program is distributed in the hope that it will be useful, but WITHOUT ANY WARRANTY; without even the implied warranty of MERCHANTABILITY or FITNESS FOR A PARTICULAR PURPOSE. See the GNU General Public License for more details.

You should have received a copy of the GNU General Public License along with this program; if not, write to the Free Software Foundation, Inc., 51 Franklin Street, Fifth Floor, Boston, MA 02110-1301 USA.